# CS 211 Prapun Suksompong

#### 8/11/00 6:59 PM CS211 note GUI.doc

- Java Foundation Classes (JFC) provide 2 frameworks for building GUI-based applications
	- o AWT: Abstract Windowing Toolkit
	- o Swing
- Java GUI

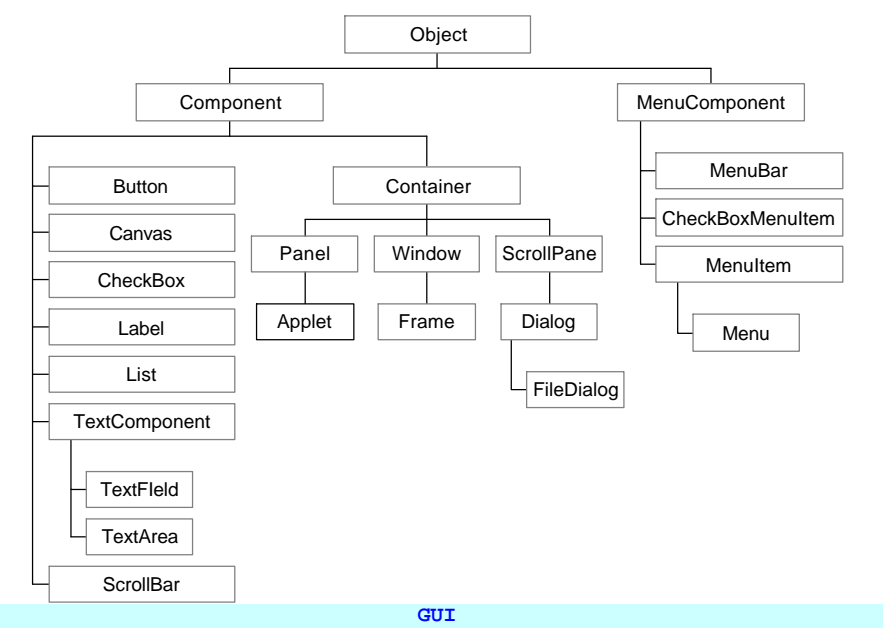

**GUI** = graphical user interface

⇒ an interface between a user and a computer, that makes use of input devices other than the keyboard, and presentation techniques other than alphanumeric characters

- **AWT** = Abstract Windowing Toolkit
- 500 **pixel**s ≈ 6 inches (15.25 cm) on a 17 inch monitor
- An **event listener** acts as a communication between the Component and the Listener

The origin of  $(0,0)$  is the top left-hand corner of the container

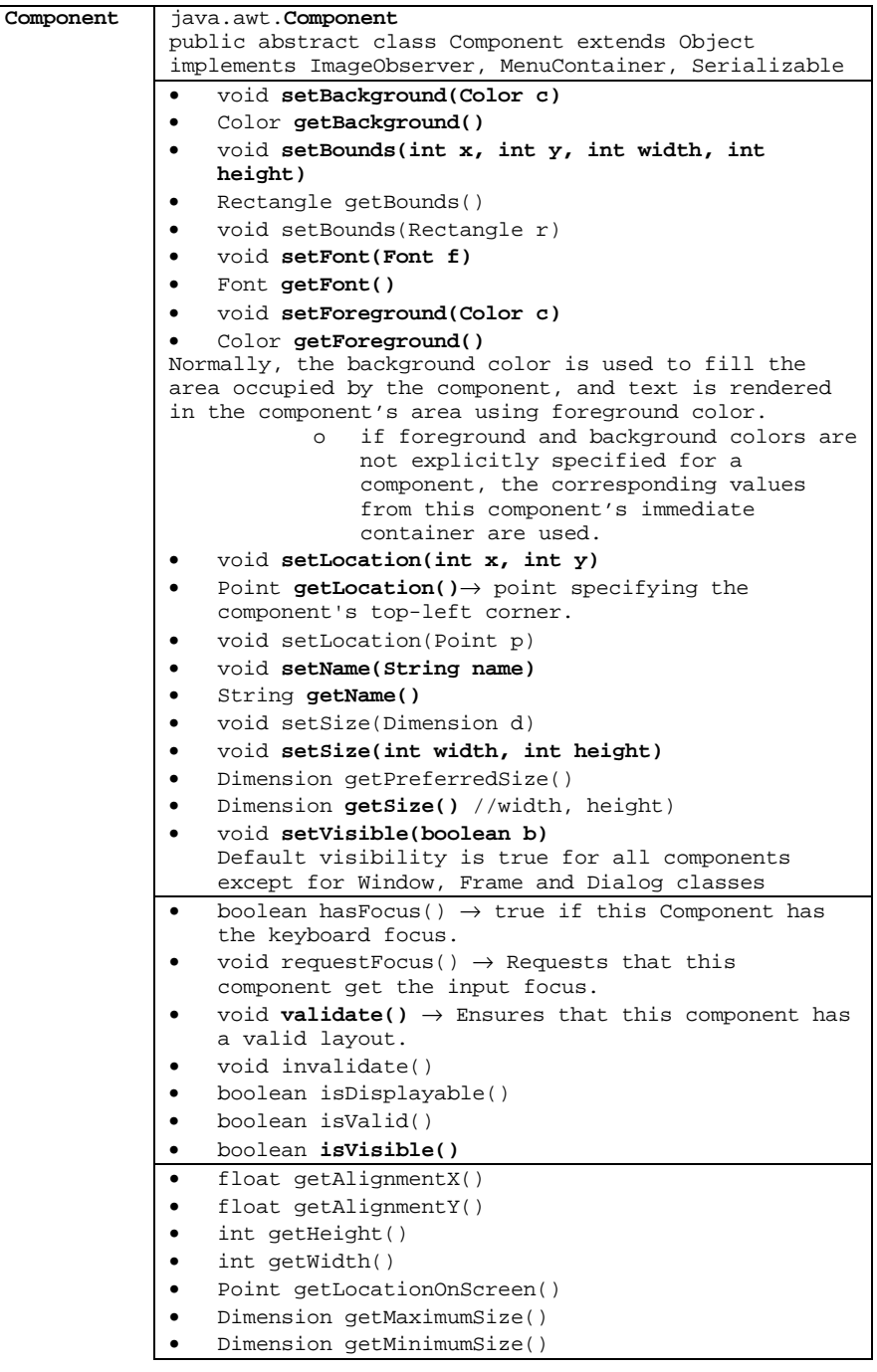

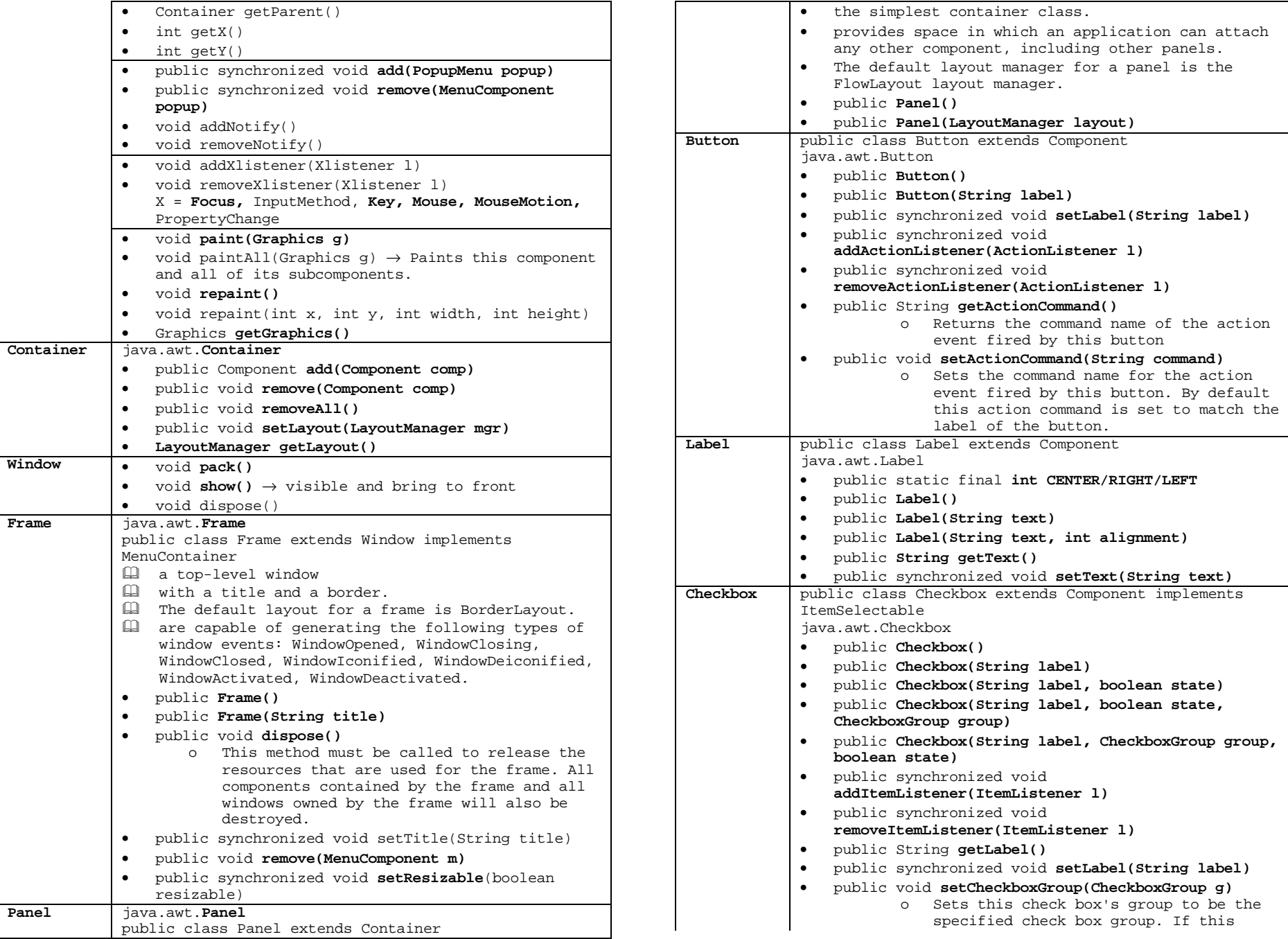

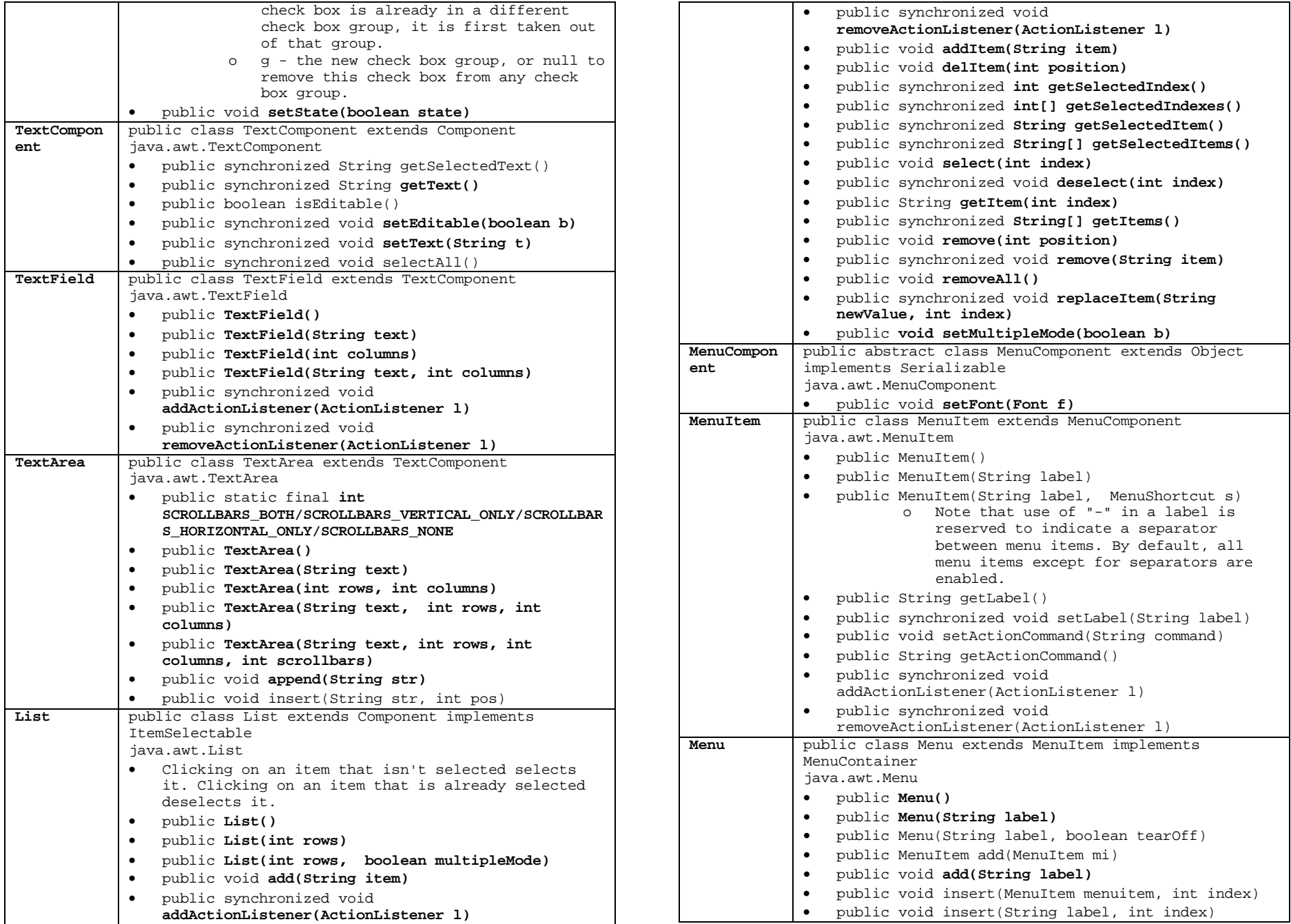

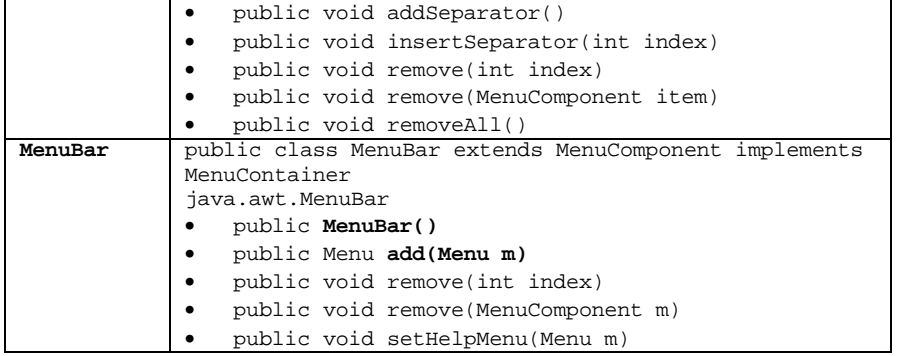

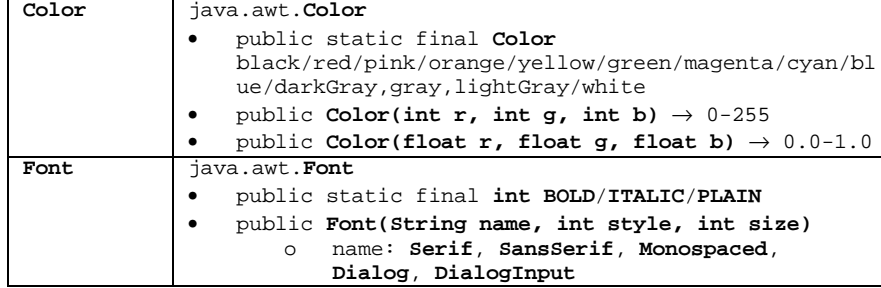

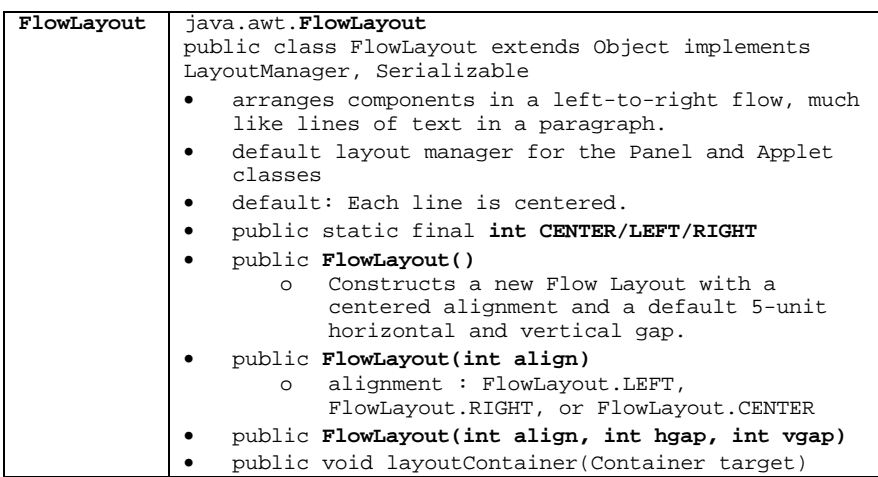

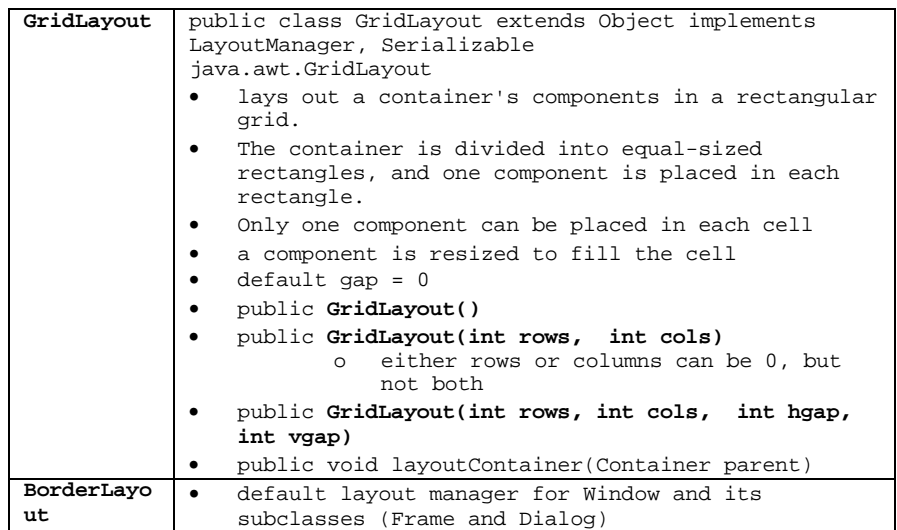

#### Prototype:

{

class G extends Frame/Panel implements Xlistener, , , …

```
public G(String s)
\left\{ \right.super(s);
    setBackground(Color c);
    setLayout(LayoutManager mgr);
    Component.addListener(this);
}
public void ListenerMethod(XEvent e)
{
    if(e.getSource()==ComponentObject){}
}
public void paint(Graphic g)
{
    g.graphicMethod();
}
public void terminate()
{
    dispose(); System.exit(0);
}
```

```
}
```
### **Event delegation**

#### **elements**

- Event classes  $\rightarrow$  encapsulate information about different types of user interaction
- Event source objects  $\rightarrow$  inform event listener about events when these occur and supply the necessary information about these events
	- o Each event source defines methods for registering

(addXListener()) and removing (removeXListener()) listeners, which implement a particular listener interface (Xlistener)

- Event listener objects  $\rightarrow$  are informed by an event source when designated events occur, so that they can take appropriate action.
	- o defines methods which accept a specific event type as argument
	- o each listener interface extends the java.util.EventListener interface
- an event listener, which is interested in receiving events, is informed by an event source when certain types of events occur, so that it can take appropriate action
- all listeners of a particular event are notified, but the order in which they are notified is not necessarily the same as the order in which they were added as listeners
- Notification of all listeners is not guaranteed to occur in the same thread.
	- o Access to any data shared between the listeners should be synchronized.
- same listener can be added to several event sources

Event Classes

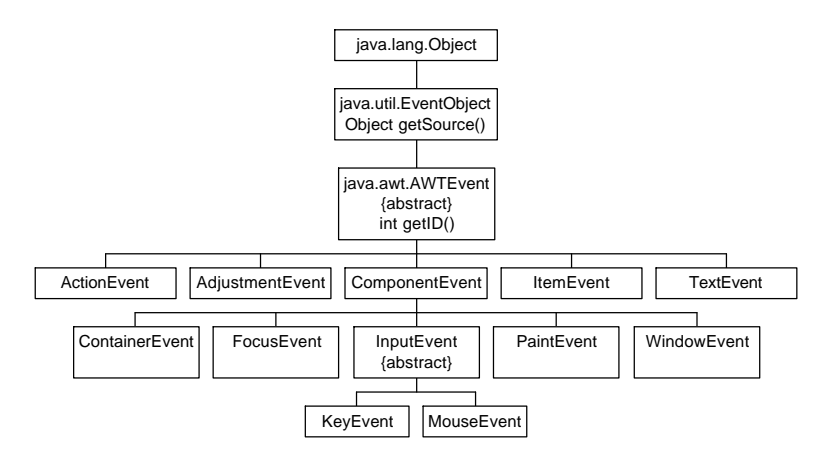

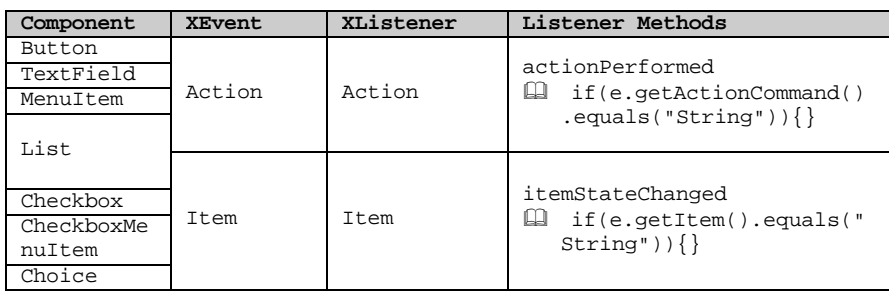

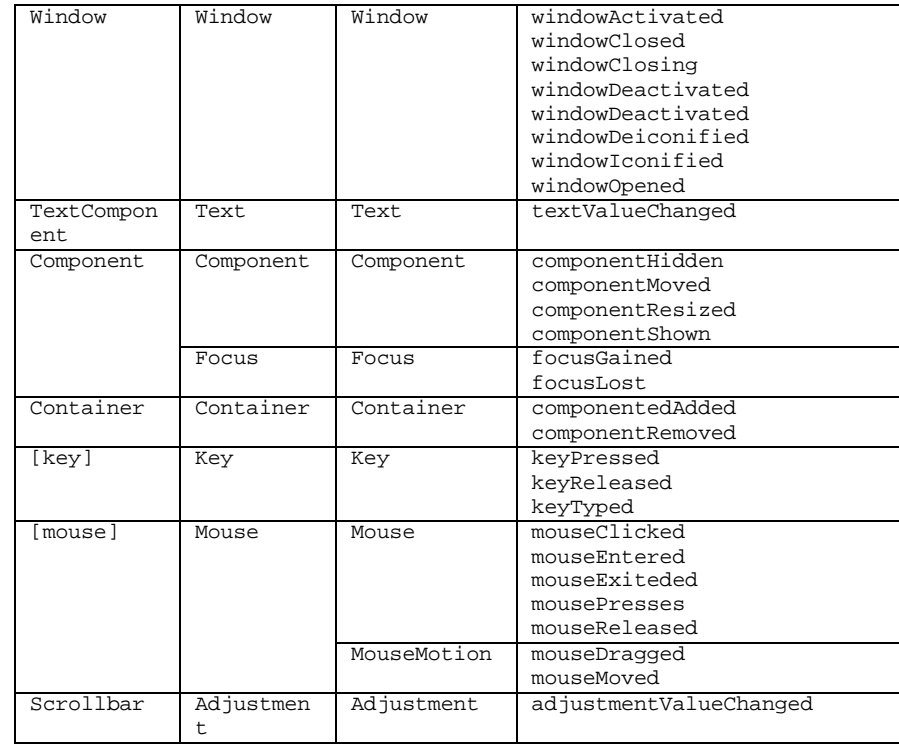

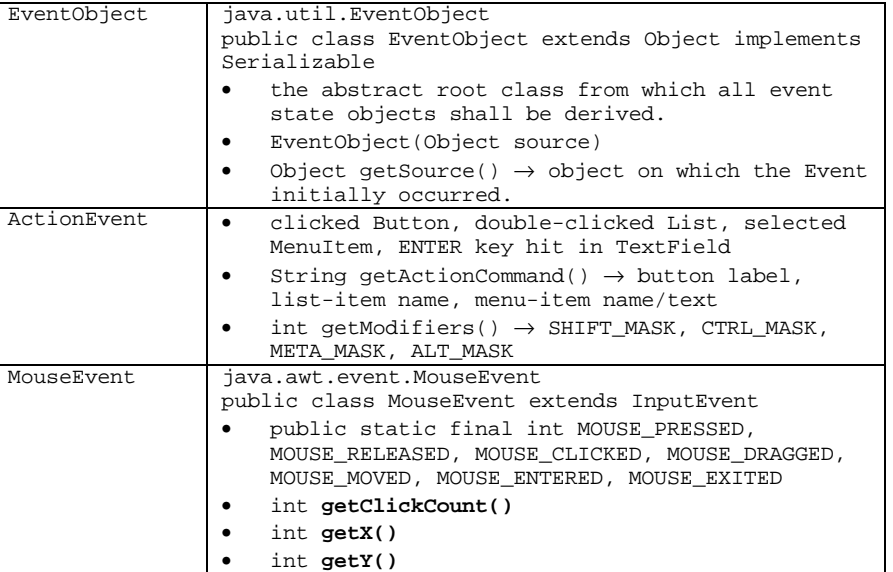

### **Painting**

- The code for drawing the component is usually implemented in the overriding method paint()
- AWT will automatically call paint() when
	- o the size of the component has changed
	- o the component has been uncovered
- The paint() method is seldom called directly
- the repaint() method is usually called by the application for screen updating
	- $o \rightarrow$  invoke update()
		- $\bullet \rightarrow$  invoke paint()

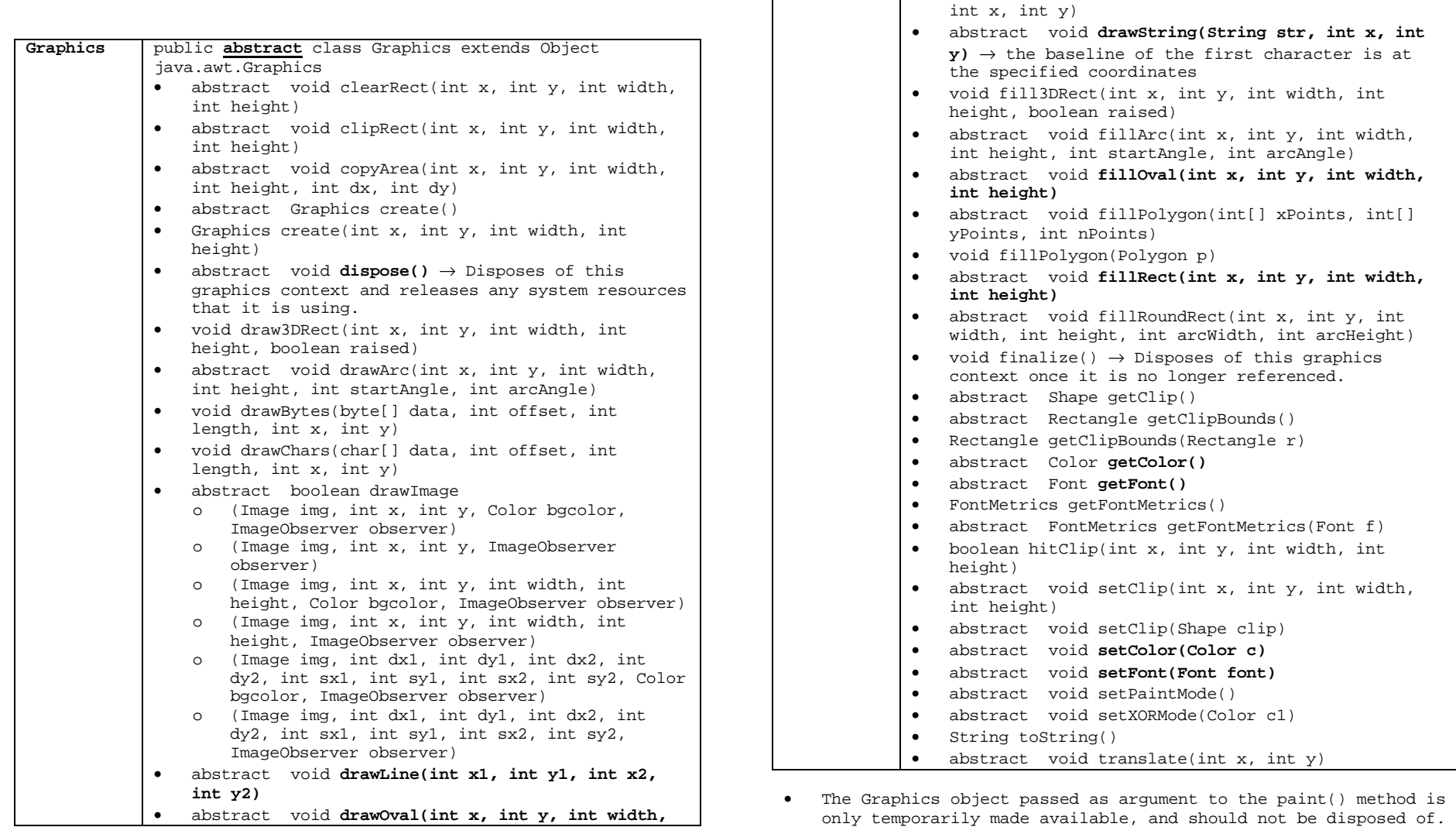

**int height)**

• abstract void

yPoints, int nPoints) • void drawPolygon(Polygon p)

yPoints, int nPoints)

• abstract void drawPolygon(int[] xPoints, int[]

• abstract void drawPolyline(int[] xPoints, int[]

• void **drawRect(int x, int y, int width, int height)** • abstract void drawRoundRect(int x, int y, int width, int height, int arcWidth, int arcHeight)

drawString(AttributedCharacterIterator iterator,

## **Event Adapter**

- implements stubs for all the methods of the corresponding interface
- Low-level event listener interface: Xlistener Low-level event listener adapter: Xadapter X : Component, Container, Focus, Key, Mouse, MouseMotion, **Window**